# Kurze Einführung in die Programmiersprache  $C_{++}$ und in Root

#### Markus Bendel

Universität Mainz

### Statistik, Datenanalyse und Simulation; 31.10.2006

<span id="page-0-0"></span> $\leftarrow$   $\Box$   $\rightarrow$   $\rightarrow$   $\leftarrow$   $\Box$   $\rightarrow$ 

Markus Bendel Universität Mainz und der Schweizer und der Bendel und der Bendel und der Universität Mainz und

# Inhalt

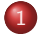

# 1 [Einfuhrung in die Programmiersprache C++](#page-2-0) ¨

- **•** [Allgemeines](#page-3-0)
- [Variablen](#page-5-0)
- **•** [Funktionen](#page-9-0)
- **•** [Programmierung](#page-10-0)

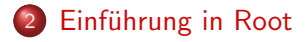

 $\Omega$ 

**K ロ ト K 御 ト K 毛** 

# 1 [Einfuhrung in die Programmiersprache C++](#page-2-0) ¨

- **•** [Allgemeines](#page-3-0)
- [Variablen](#page-5-0)
- **•** [Funktionen](#page-9-0)
- **•** [Programmierung](#page-10-0)

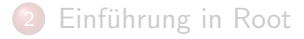

Markus Bendel Universität Mainz und der Schweizer und der Bendel und der Bendel und der Universität Mainz und

 $\Omega$ 

<span id="page-2-0"></span> $\leftarrow$   $\Box$   $\rightarrow$   $\rightarrow$   $\leftarrow$   $\Box$   $\rightarrow$ 

<span id="page-3-0"></span> $\leftarrow$   $\Box$   $\rightarrow$   $\rightarrow$   $\leftarrow$   $\Box$   $\rightarrow$ 

# $\blacktriangleright$  C++ ist objektorientierte Sprache

# **Programmierung mit einfachem Texteditor**

### $\blacktriangleright$  Zeilenabschluss mit ':'

# ▶ Compiler übersetzt in Maschinensprache

# $\triangleright$  Compiler ist sensitiv auf Groß-/Kleinschreibung

 $\leftarrow$   $\Box$   $\rightarrow$   $\rightarrow$   $\leftarrow$   $\Box$   $\rightarrow$ 

 $\blacktriangleright$  C++ ist objektorientierte Sprache

**Programmierung mit einfachem Texteditor** 

 $\blacktriangleright$  Zeilenabschluss mit ':'

▶ Compiler übersetzt in Maschinensprache

 $\triangleright$  Compiler ist sensitiv auf Groß-/Kleinschreibung

Markus Bendel Universität Mainz und der Schweizer und der Bendel und der Bendel und der Universität Mainz und

<span id="page-5-0"></span>メロト メ団 トメ ミトメ

#### Allgemeines

# ▶ Variablendeklaration jederzeit möglich

### $\triangleright$  Typen von Variablen (Auszug):

- 
- 
- 
- 
- 
- 

▶ Variablennamen müssen mit Buchstaben beginnen!

#### Allgemeines

▶ Variablendeklaration jederzeit möglich

- $\blacktriangleright$  Typen von Variablen (Auszug):
	- int: Ganze Zahlen (Integer)
	- float: Fließkommazahl (16 Bit)
	- double: Fließkommazahl (32 Bit)
	- **bool**: Logischer Datentyp (true/false)
	- char: Zeichen
	- **void**: nicht definierter Datentyp

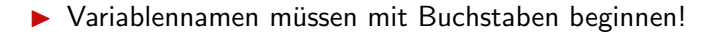

 $\leftarrow$   $\Box$   $\rightarrow$   $\rightarrow$   $\leftarrow$   $\Box$   $\rightarrow$ 

#### Variablendefinition

 $\blacktriangleright$  int i;

- $\blacktriangleright$  double Anzahl = 25;
- $\triangleright$  int i, j, k, Personenzahl;

 $\blacktriangleright$  float Vektor[10];

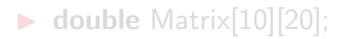

Kurze Einführung in die Programmiersprache C++ und in Root

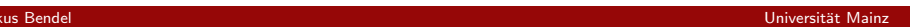

 $\Omega$ 

メロト メ団 トメ ミトメ

メロト メ団 トメ ミトメ

#### Variablendefinition

- $\blacktriangleright$  int i;
- $\blacktriangleright$  double Anzahl = 25;
- $\triangleright$  int i, j, k, Personenzahl;
- $\blacktriangleright$  float Vektor[10];
- $\blacktriangleright$  double Matrix[10][20];

<span id="page-9-0"></span> $\leftarrow$   $\Box$   $\rightarrow$   $\rightarrow$   $\leftarrow$   $\Box$   $\rightarrow$ 

#### Allgemeines

▶ Ziel: Auslagerung von Routineaufgaben

# $\blacktriangleright$  Syntax:

double Flaeche(double a, double &b) {

```
double c = a * b;
            b = 100;
            return c;
          }
\blacktriangleright Aufruf
          Ergebnis = Flaeche(Grundseite, Hoehe);
```
<span id="page-10-0"></span> $\leftarrow$   $\Box$   $\rightarrow$   $\rightarrow$   $\leftarrow$   $\Box$   $\rightarrow$ 

#### Programmablauf

### ▶ Beginn jedes Programms ist die Funktion main

```
double Flaeche(double a, double &b) { ... }
```

```
int main() \{...
  Ergebnis = Flaeche(Grundseite, Hoehe);
  ...
}
```
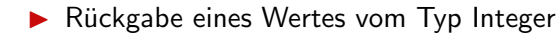

#### Schleifen

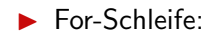

• for (int i = 0; i < Maximum; i 
$$
++
$$
) { ... }

### I While-Schleife:

```
\blacktriangleright while (i < Maximum) {
      i + +;
```
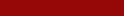

Markus Bendel Universität Mainz und der Eine Anti-Eine Anti-Eine Anti-Eine Anti-Eine Anti-Eine Universität Mainz

Þ

 $299$ 

メロト メタト メモトメ

#### Schleifen

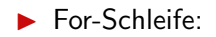

• for (int i = 0; i < Maximum; i 
$$
++
$$
) { ... }

# $\blacktriangleright$  While-Schleife:

```
\blacktriangleright while (i < Maximum) {
       ...
       i + +;}
```
 $299$ 

**K ロ ト K 御 ト K ミ ト** 

#### Operatoren

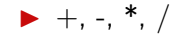

# $\triangleright$  i++  $\equiv$  i = i + 1

▶ &&: logisches Und

 $\blacktriangleright$   $||:$  logisches Oder

Markus Bendel Universit¨at Mainz

 $299$ 

**K ロ ト K 倒 ト K 差 ト K** 

Bedingte Anweisung:

 $\blacktriangleright$  if-Anweisung if(  $(i == 0)$  &&  $(Anzahl < 24)$  )  $\{ \dots \}$  else  $\{ \dots \}$ 

Markus Bendel Universit¨at Mainz

 $299$ 

**K ロ ▶ K 御 ▶ K 君 ▶** 

# Ein-/Ausghabe

 $\blacktriangleright$  Einbinden der Standardbibliothek iostream  $#$ include  $<$ iostream $>$ 

 $\blacktriangleright$  Textausgabe:

std::cout << "Dieser Text wird ausgegeben" << std::endl;

メロト メタト メモトメ

 $\blacktriangleright$  Text-/Variablenausgabe:

std::cout  $<<$  " $x =$  " $<< x <<$  std::endl:

 $\blacktriangleright$  Einlesen einer Variablen:

std::cin >> IhrName;

# Einführung in die Programmiersprache  $C++$

- **•** [Allgemeines](#page-3-0)
- [Variablen](#page-5-0)
- [Funktionen](#page-9-0)
- **•** [Programmierung](#page-10-0)

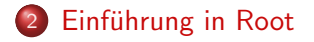

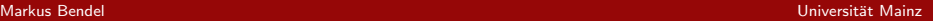

 $QQ$ 

<span id="page-16-0"></span>**K ロ ト K 御 ト K 君 ト**